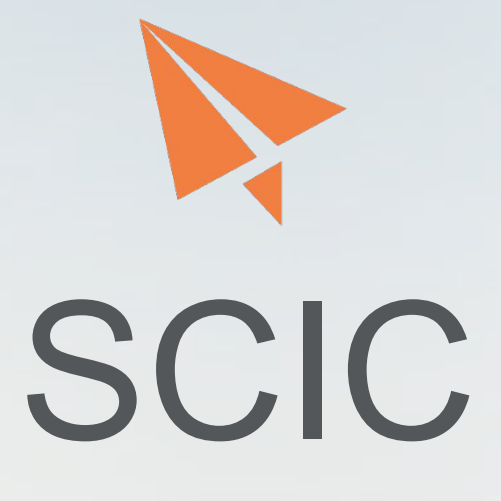

**Scientific Calculation Language**

Eleven Li, Yucen Sun, Zhengyuan Dong

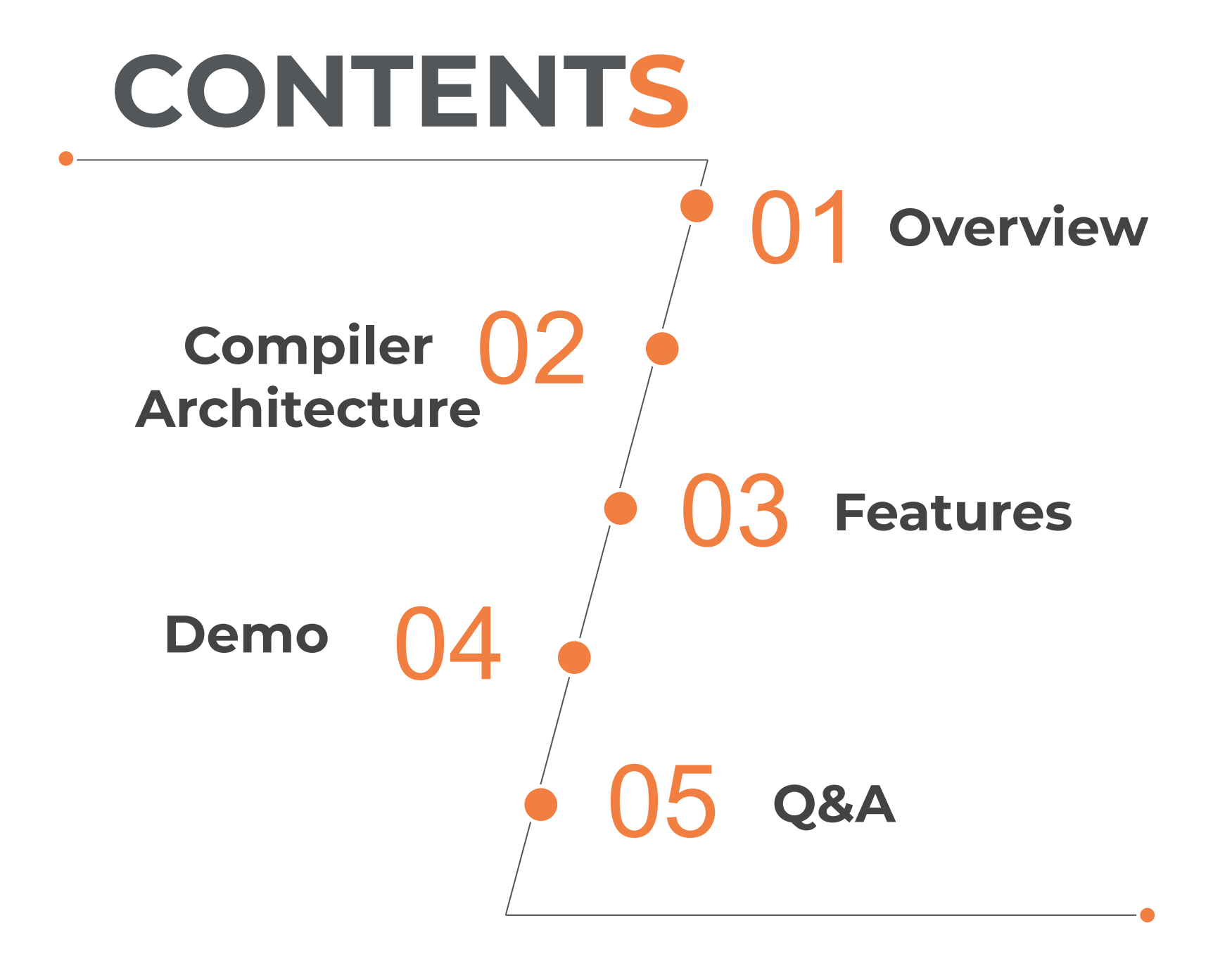

Compiler Architecture

Features

1St

Demo

**Teamwork** 

# **Motivation**

- Manual unit conversion in the code can be cumbersome and error-prone
- Problem in the history: Loss of Mars Climate Orbiter - A catastrophic industrial accident due to unit problems
- Our goal: a general purpose language with user-friendly unit features

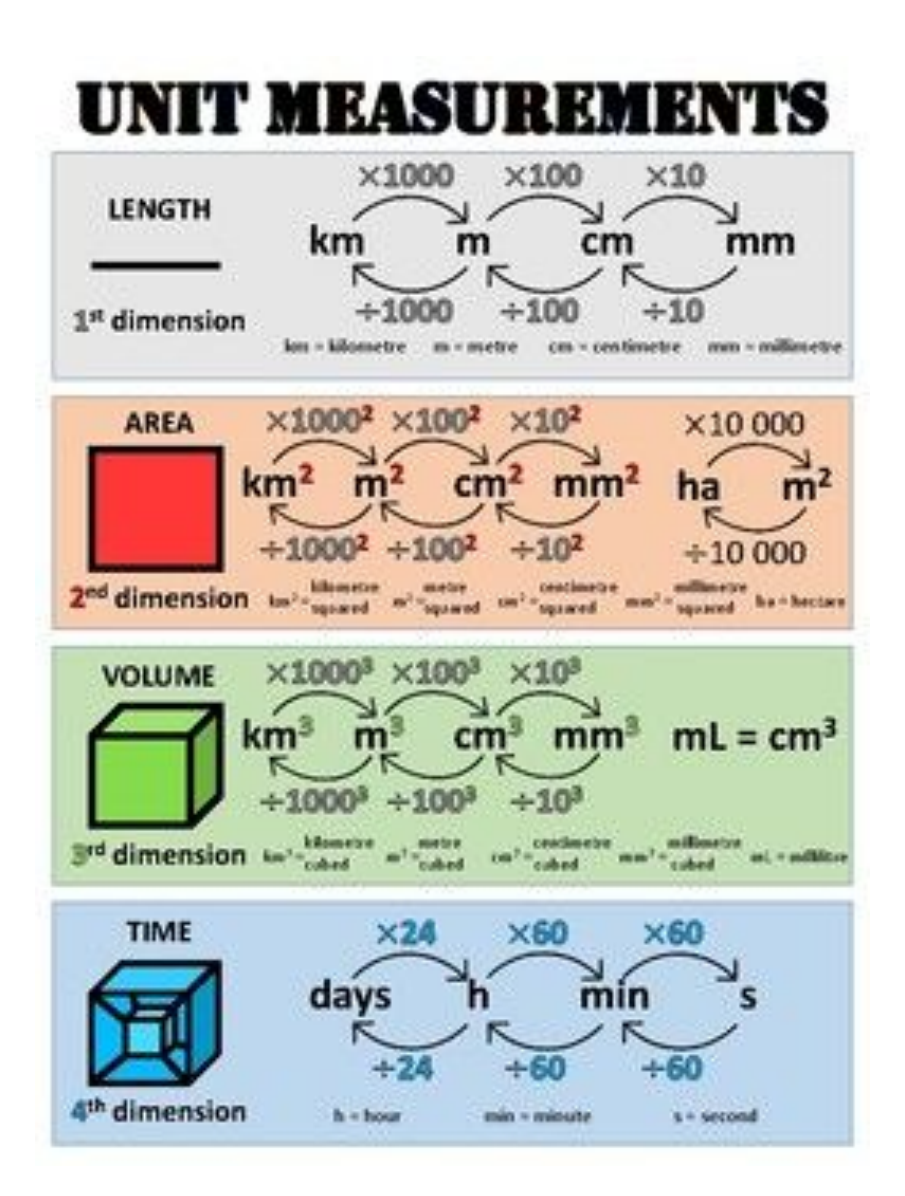

# **Language Overview**

#### **Static**

Statically typed Statically scoped Data type and unit explicitly specified

### **C-like Syntax**

Syntactically mimic C with new data type and unit syntax

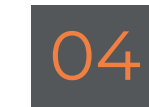

### **Unit**

01

Supports variables with units, Build-in base and user-defined units, automatic unit conversion, supported units: m, cm, s, kg, m/s …

### 02 03 **Types**

int, float, boolean, string, void int array, float array

### Compiler Architecture

The original

一部分

Features

2nd

Demo

**Teamwork** 

# **Compiler Architecture**

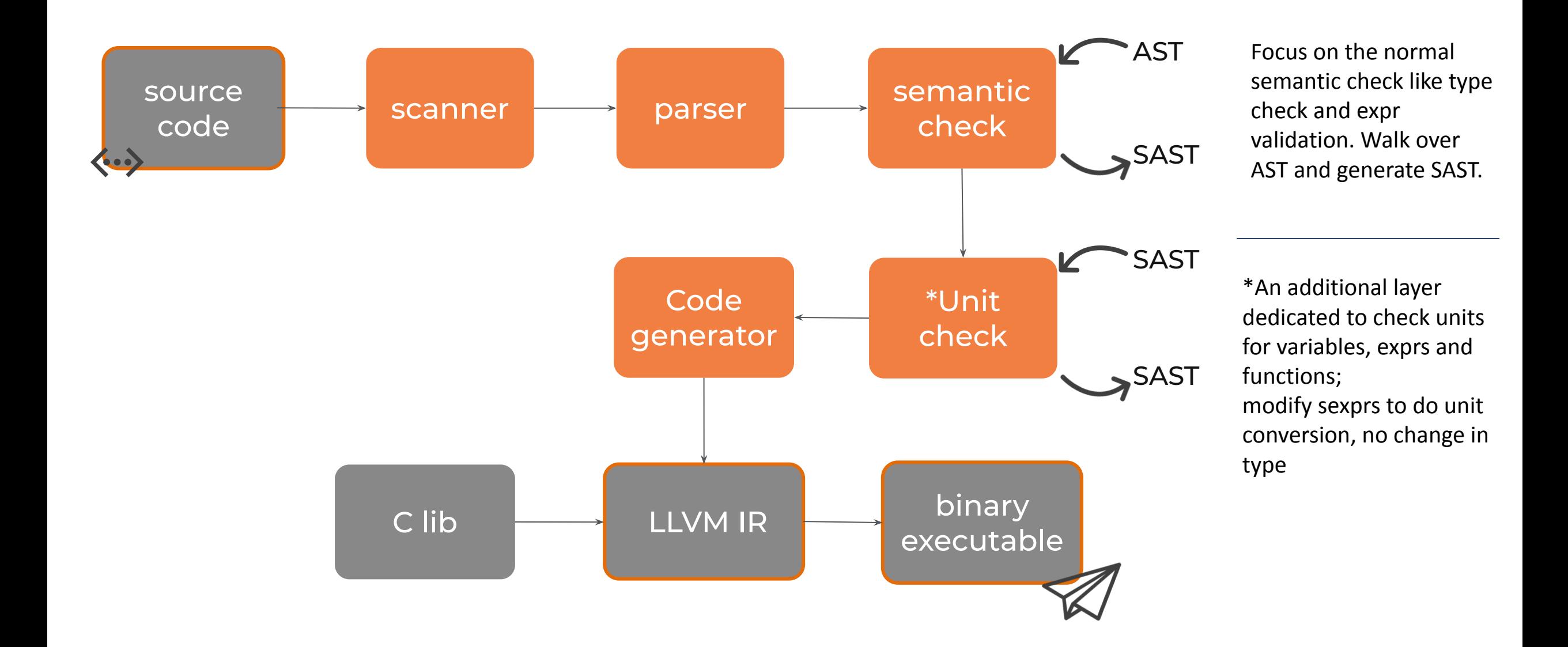

### Compiler Architecture

**Features** 

Demo

**3**<br>3rd

Teamwork

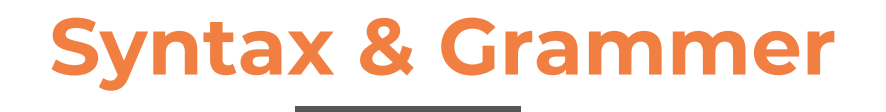

**A SCIC program** is composed of:

- Unit declarations
- Global variable declarations
- Function declarations

Declared units are global

Inside function declarations, we can define local variables (must initialize).

#### **Static type and static unit**:

Must specify legal type and unit (or no-unit) upon variable/function declaration.

Only float and float array has unit, other types (bool, string, etc) no-unit.

```
float \{cm\} a has unit = 1.2;
float b no unit = 1.3;
```
#### Support **float array with static unit**:

Every element in one array has the same unit.

Support for, while, if-else stmts.

```
int func main()int i = 0;
   float[] '{m} dx = [2.3, 4.5, 3.4, 0.7];
   float[] '{s} dt = [0.5, 0.2, 1.7, 0.5];
   float[] '{m/s} res = [0.0, 0.0, 0.0, 0.0];
   for (i \ i \ < 4; i = i + 1) {
        res[i] = dx[i] / dt[i];printf(res[i]);return 0;
```
## **Key Features**

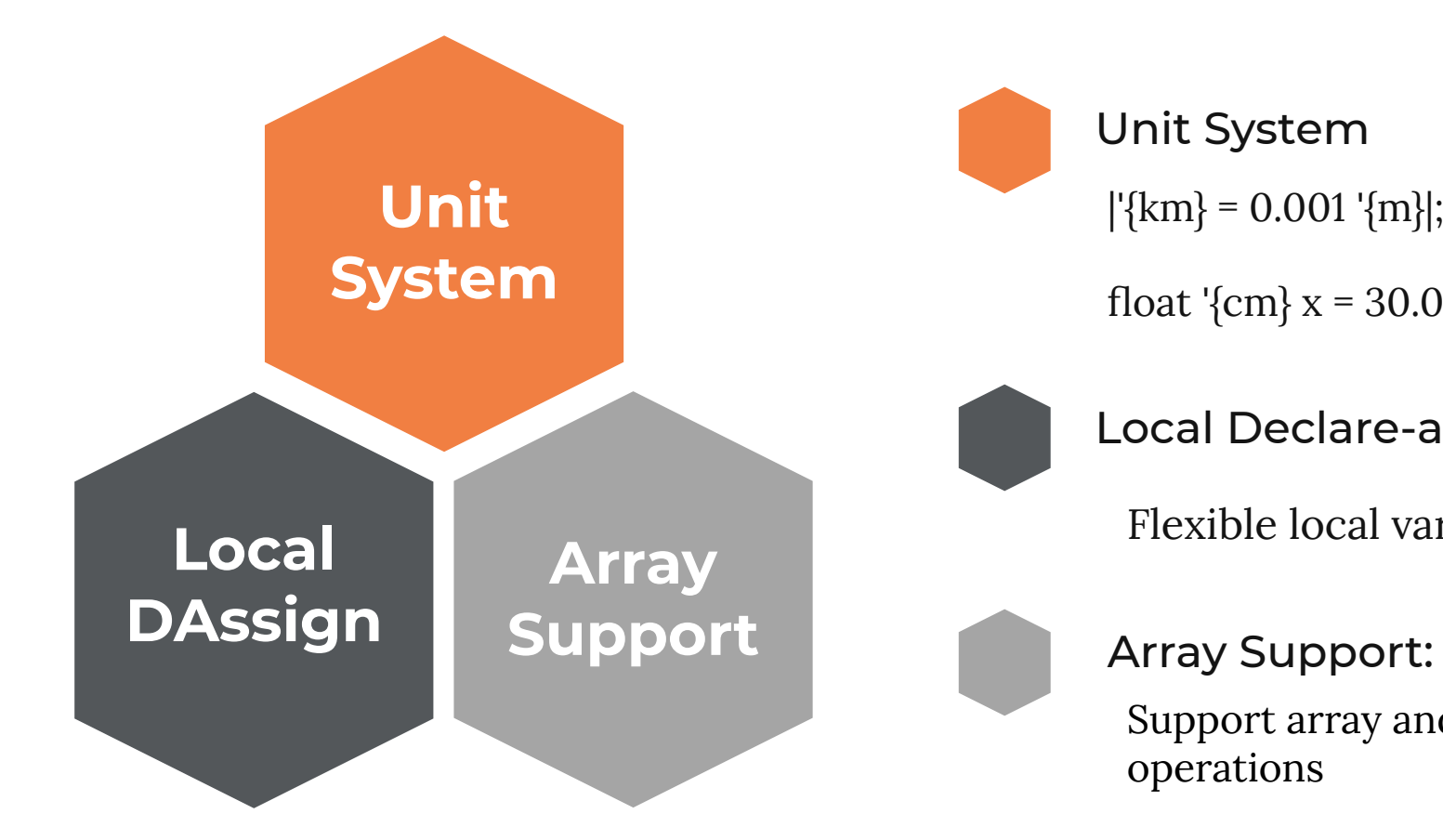

 $|\{km\} = 0.001 \cdot \{m\}|;$ Unit System

float '{cm}  $x = 30.0$ ;

Local Declare-and-assign

Flexible local variables

Support array and operations

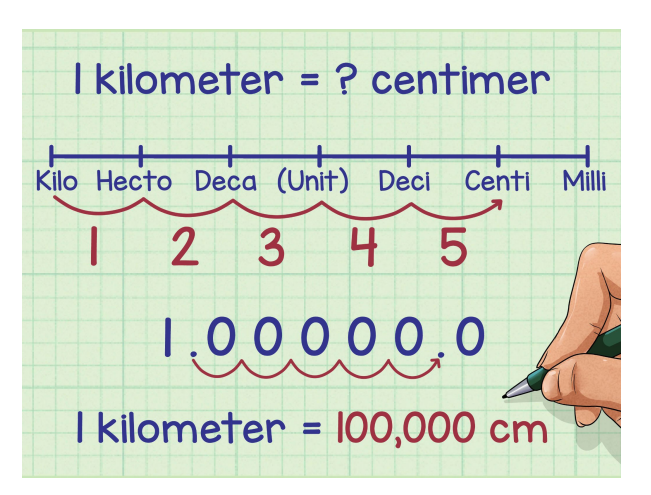

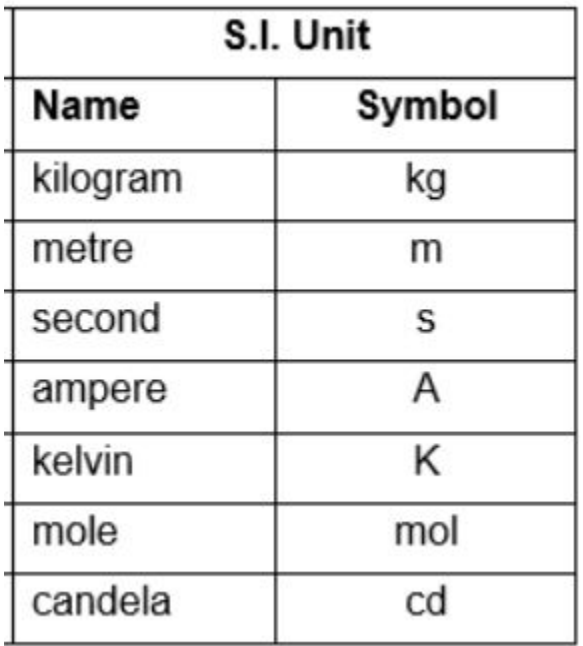

centimeter: cm Others leave to the users

Base units: S.I. Unit User defined unit is a scaling of an existing unit. The scale is a float number.

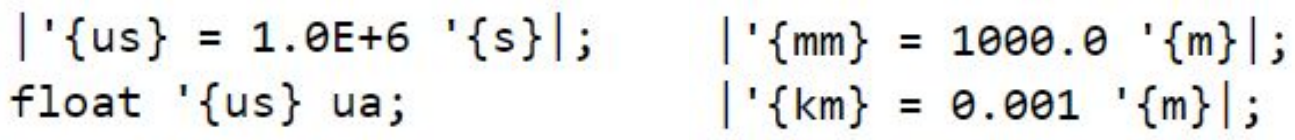

Derived unit (a simple expr of existing units) can be used directly.

 $|\{g\} = 1000.0 \{kg\}|$ ;

```
float '{m*g} x;
```

```
int func main()Non-base units: x = 9.98; (Here prints 0.998)
                            float '{cm*kg} y = x;
                            print(f(y));
                            return 0;
```
The conversion to target unit is automatic!

# **Unit System: Unit declaration**

- Only float and float array have units. Unit default to none for other types (bool, int, string …). If a float is defined without '{unit}, the compiler interpret it as no-unit.
- Same rule applies to function formals and function return value's unit.
- All element in a float array have the same unit. If an element is accessed, the element keeps its unit.

Keep a Set for base\_units and a Map for units. Manage the set and map in unitcheck.ml

```
\vee float '{km} func foo(float '{m} x) {
      float '{km} y = x;
      return y;
```

```
|\cdot{ms} = 1000.0 \cdot{s}|;
int func main()float[] '\{cm\} x = [1.1, 2.2, 3.3];
    float '{m} y = 4.4;
    y = x[1];
    printf(y); /*2.2cm = 0.022m, prints 0.022*/return 0;
```
Implementation:

/\* test local var declaration with unit  $*/$ float  $\{cm\}$  y;

```
int func main()float '{m} z = 0.05;
   printf(z); /* 0.05 m*/y = z; /* auto-conversion cm<-m*/
   printf(y); /* 5 cm*/printf(z); /* 0.05 m< z unchanged*/
   return 0;
```
 $\mathbf{1}$ 

 $\overline{2}$ 

3

4

5

6

 $\overline{7}$ 

8

9

 $\mathcal{F}$ 

10

11

Auto-conversion between exprs:

#### **Unit propagation**

When unichecking exprs, recursively

- check and determines the unit for current expr
- calculate the scale (a float number)
- apply the scale by wrapping the expr with a multiplication expr

------------------------------------------------------

**-----------------------------------------------------**

# **Unit System: Unit conversion**

```
At assign, function arguments 
and function return, the 
conversion can be seen explicitly.
```

```
|\cdot\{\text{km}\} = 0.001 \cdot \{m\}|;
 \mathbf{1}\overline{2}/* parameters can be auto-converted
 3
 4
          when paased into function */5
      float '{km} func foo(float '{m} x) {
           printf(x); /* 30 (m) */6
 \overline{7}float '{m} y = x;
          return y; /* at return: convert to return unit km * /8
 9
10
      int func main() \{1112float '{cm} tmp = 3000.0;
          print(foo(tmp)); /* 0.03 (km)*/
13return 0;
14
      \mathcal{F}15
```
Some of the rules in unicheck:  $eu \rightarrow u1 + u2$ : if  $u1 = no$ -unit, follow u2; else if both have units, eu = u1; scale u2; if u2 cannot convert to u1, raise error eu  $\sim$  u1  $*$ u2: if u1 or u2 is no-unit: follow the other; else: eu =  $u1 * u2$ 

# Unit Checker Input & Ouput

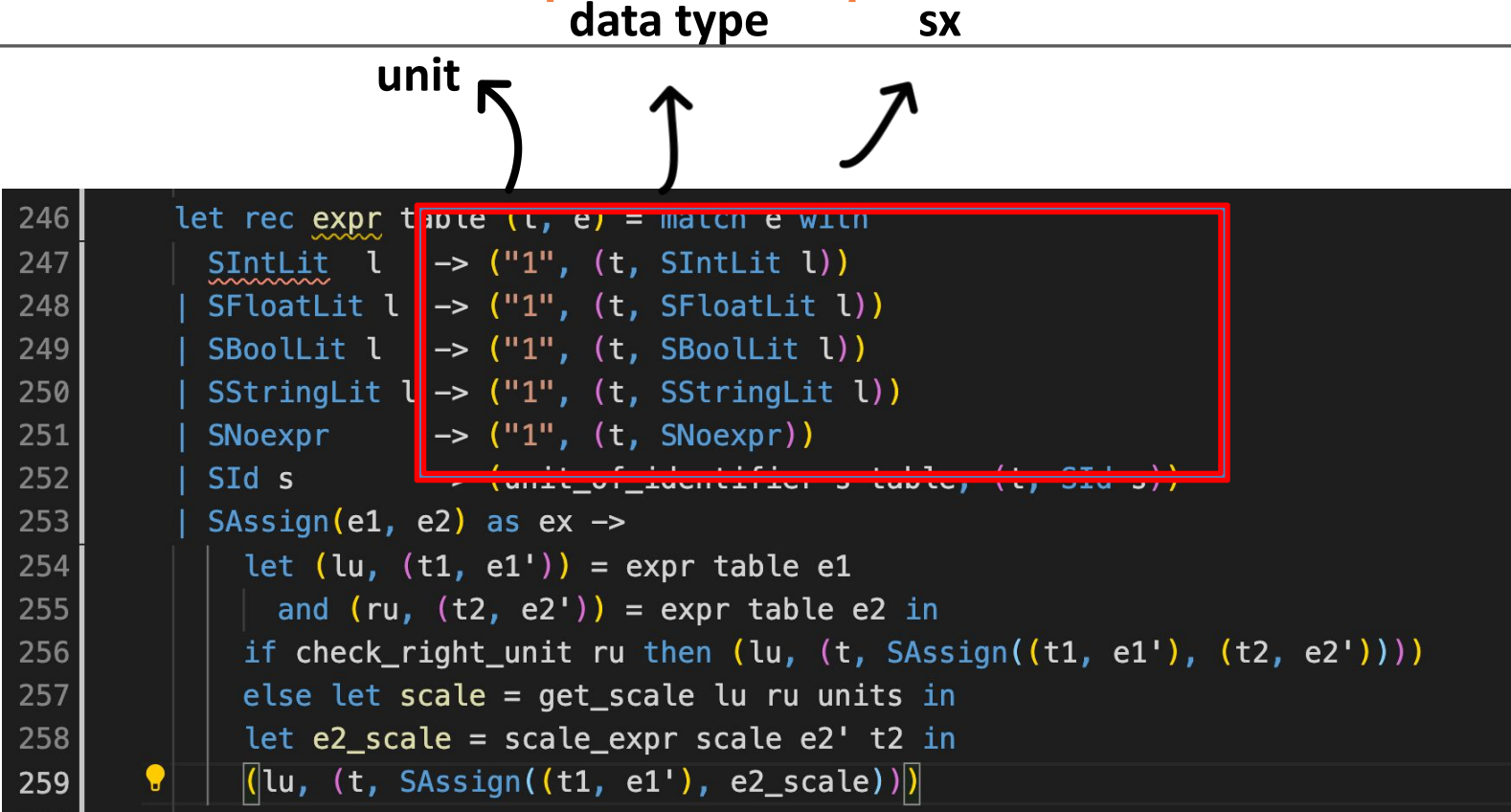

Unitcheck.ml layer takes in SAST, generate Unit-checked SAST, put into codegen

# Unit Checker Data Structures

```
let check (udecls, globals, functions) =
      (*\n base unit set - static *)
                                                                         basic units set
      let base units =List.fold_right SS.add ["m"; "s"; "kg"; "A"; "K"; "mol"; "cd"; "1";] SS.empty
     in
     (* unit maping key: non-base unit, value: (base unit, scale)*)<br>lot units -
      let units =StringMap.add "cm" ("m", 100.0) $tringMap.empty
      in
        let add unit table (u1, u2, c) =68
         match SS. find opt u2 base units with
69
           Some bu -> StringMap.add u1 (u2, float of string c) table
70
           None -> match StringMap.find opt u2 table with
71
72
                    Some (bu, c2) \rightarrow StringMap.add u1 (bu, c2 \ast. (float of string c)) table
                   | None -> raise (Failure ("The reference unit not existed " ^ u2))
73
74
       in
75
        let add unit decls (unit decls: unit decl list) table =
76
          ignore(check_udecls "new unit" unit_decls);
78
         List. fold left add unit table unit decls
79
       in
80
        let units = add_unit_decls udecls units in
```
**add user defined unit and conversion rule to unit conversion table**

# **Unit System: derived units e.g. m\*g/s**

#### **Algorithm for Scaling derived units:**

- 1. Decompose units by regular expression
- 2. Loop and reduce non-basic units like km, cm, ms to basic units like m, s for both sides of assignment
- 3. Get a map counter of base units, e.g.  $m*kg /s*s = \{m*: 1, "kg": 1\}$ ,  $\{``s": 2\}$
- 4. Compare counter map of both sides to check if assignment is valid
- 5. Get conversion rate from two sides

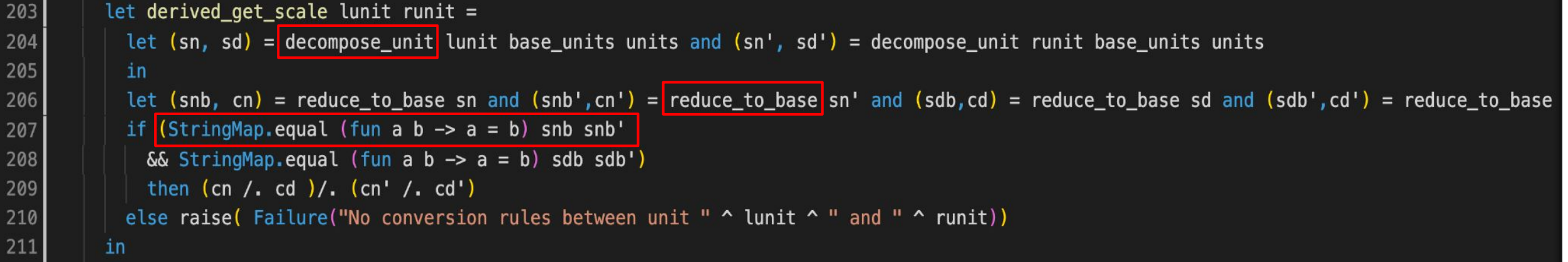

# **Local variable declare and assign**

Local variables inside function declarations:

- Allow Dassign anywhere in the function
- Declare and assign the variable at the same time
- Add to flexibility of the language

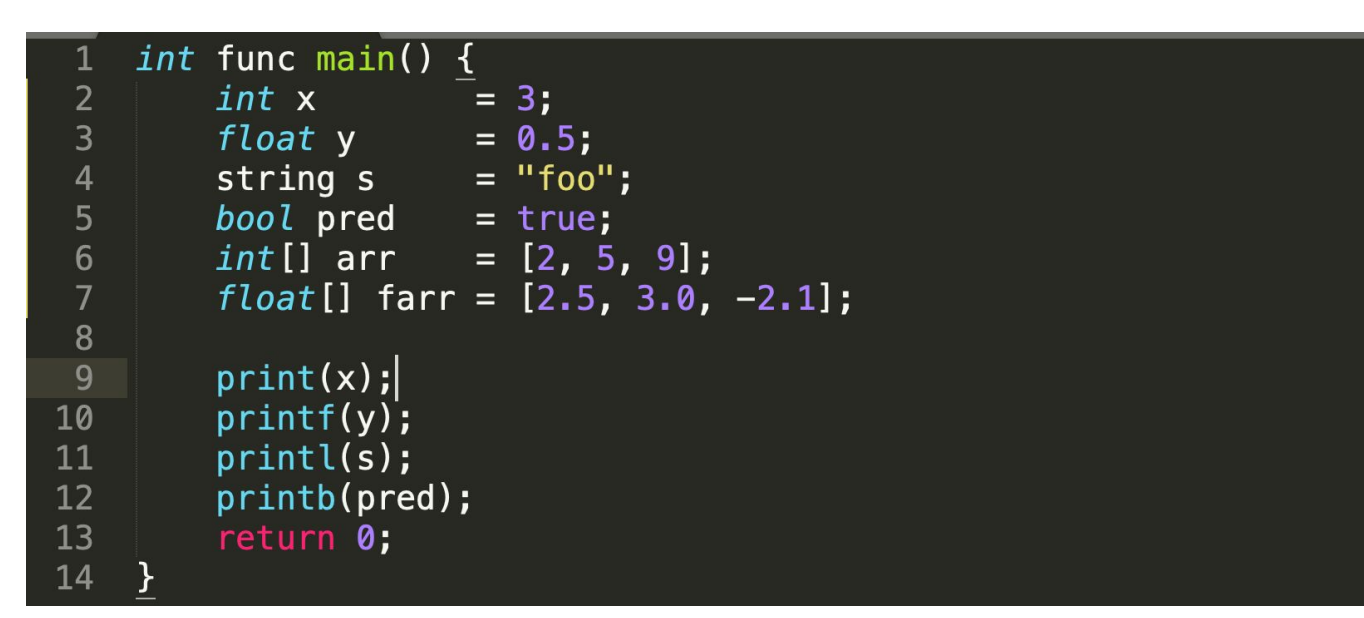

Implementation:

Treat declare-and-assign as a stmt; Modify expr and stmt by adding a table so that the state can be memorized

```
/*locally declare and assign variables*/
bool func larger(int a, int b) {
    string ss = "inside compare func";print(ss);return a > b;
int func main()float '\{A\} I = 1.2;
    printl("Second line in main");
    bool islarger = larger(1, 3);printb(islarger);
    return 0;
```
1  $\overline{2}$ 

3

4

5

6

7

8

9

10

11

 $12$ 

 $13$ 

14

15

# **Array Manipulation**

- Support array initialization, element access, and element modification. Array syntax is similar to C array.
- Support for, while, as well as if-else stmts to better manipulate the array.
- Float array also support unit. Every element in the same array has the same unit. At array initialization, every expr on the right side is assumed no-unit.

```
/* example of recording experiment result */1
     int func main() \{\overline{2}int i = 0;
 \overline{3}\overline{4}float[] '{m} dx = [2.3, 4.5, 3.4, 0.7];
 5<sup>1</sup>float[] '{s} dt = [0.5, 0.2, 1.7, 0.5];
          float[] '\{m/s\} res = [0.0, 0.0, 0.0, 0.0];
 6 \overline{6}\overline{7}for (i \ i < 4; i = i + 1) {
                res[i] = dx[i] / dt[i];8
 \overline{9}print(fres[i]);10
11
          return 0;
12<sup>7</sup>
```
An example of array manipulation w units in a simple physics experiment

Compiler Architecture

Features

4th

Demo

**Teamwork** 

**Communication** 

## **Demo: a comprehensive example**

```
/* example of recording experiment result */|\cdot|_{mm}\} = 1000.0 \cdot |_{m}\}|;
                                                                                             4612.2
                                                                                      \mathbf{1}22512.2
                                                                                      2+void func foo(float '{m/s} base) {
    int i = 0;2012.2
                                                                                      3
   float[] '{m} dx = [2.3, 4.5, 3.4, 0.7];
                                                                                      4
                                                                                             1412.2
   float[] '{s} dt = [0.5, 0.2, 1.7, 0.5];
                                                                                      5
    float[] '\{m \mid n/s\} res = [0.0, 0.0, 0.0, 0.0];
    for (i \ i < 4; i = i + 1) {
       res[i] = dx[i] / dt[i] + base;/* 2.3m / 0.5s = 4.6 m/s + 0.0122 m/s = 4.6122 m/s = 4612.2 mm/s */
        printf(res[i]);int func main() \{float '{cm/s} base = 1.22;
   foo(base);/* 1.22 cm/s = 0.0122 m/s */return 0;
```
### Compiler Architecture

Features

5th

Demo

### **Teamwork**

### **Teamwork**

**Zhengyuan Dong**: Project Manager / Tester

**Yucen Sun**: Language Guru / Tester

**Eleven Li**: Compiler Architect / Tester

# **Future work**

- Support for more complicated units (user defined mapping to derived units)
- Equation-like functions.

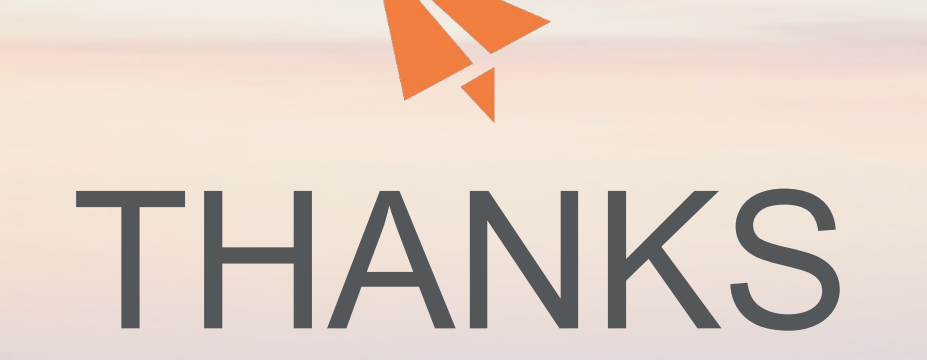

Eleven Li, Yucen Sun, Zhengyuan Dong